**3WT** 

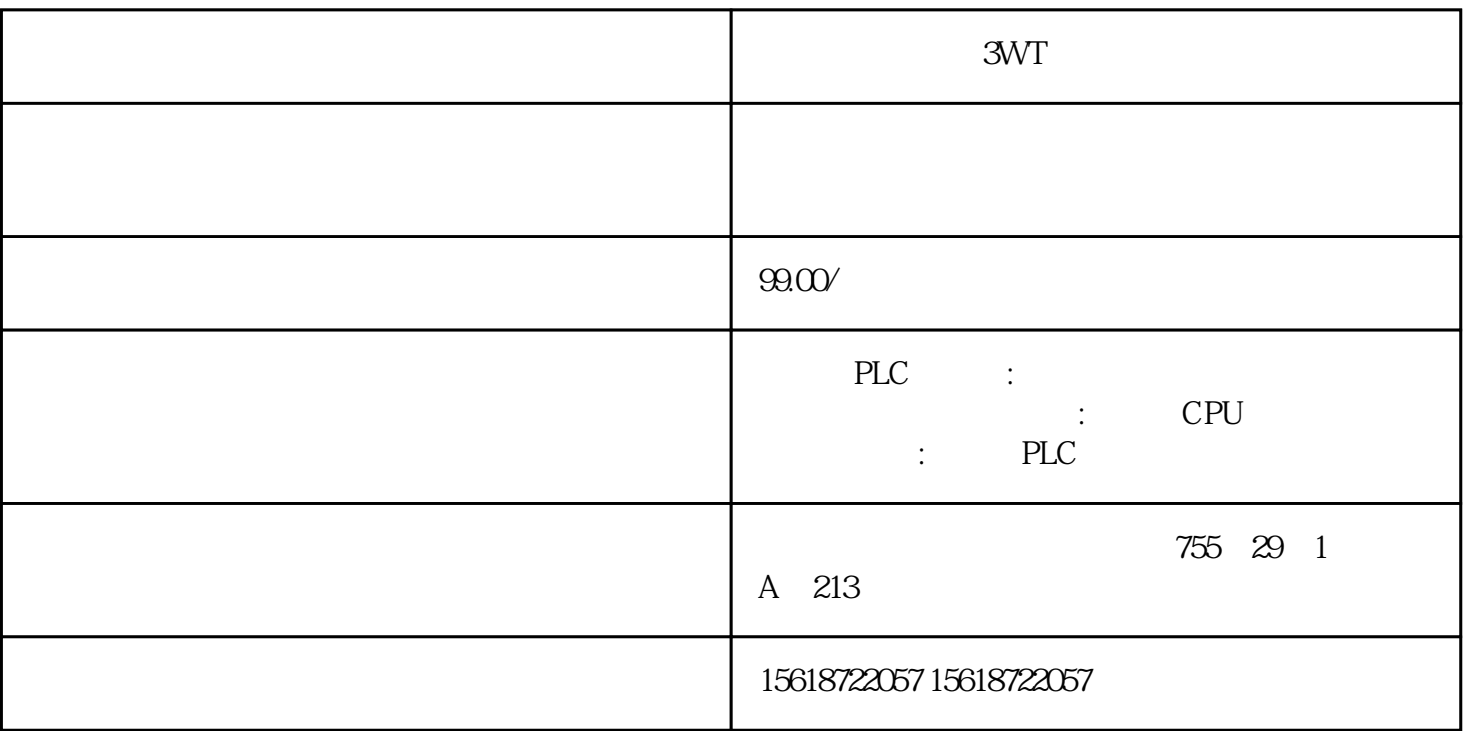

3WT

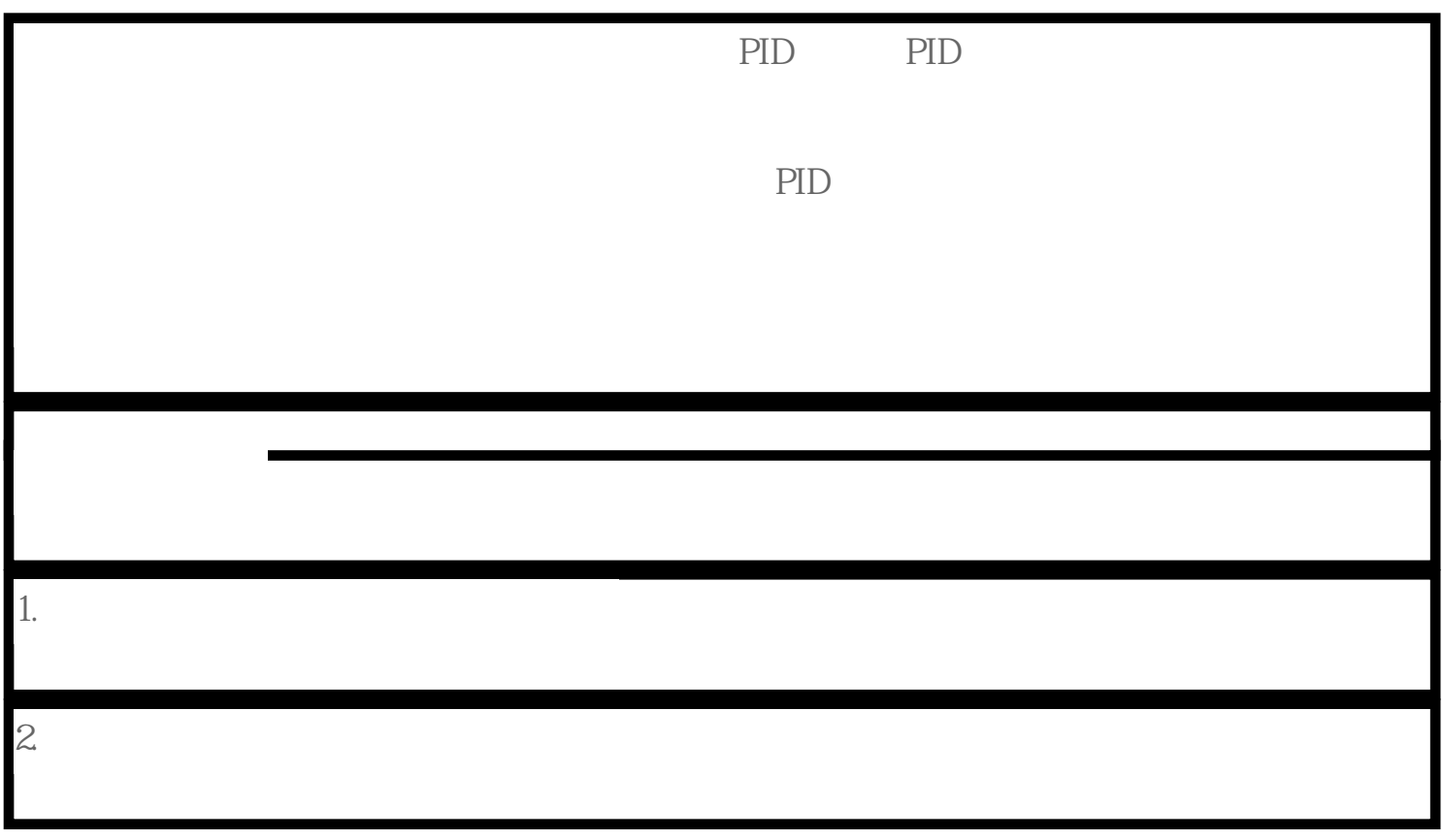

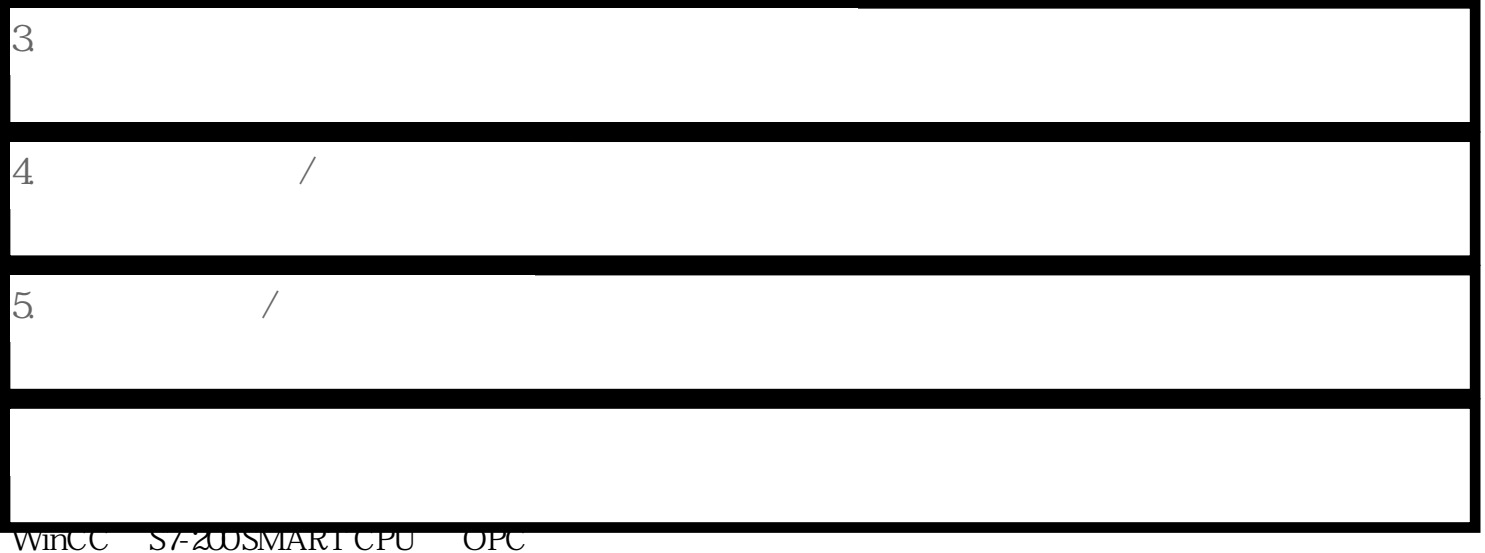

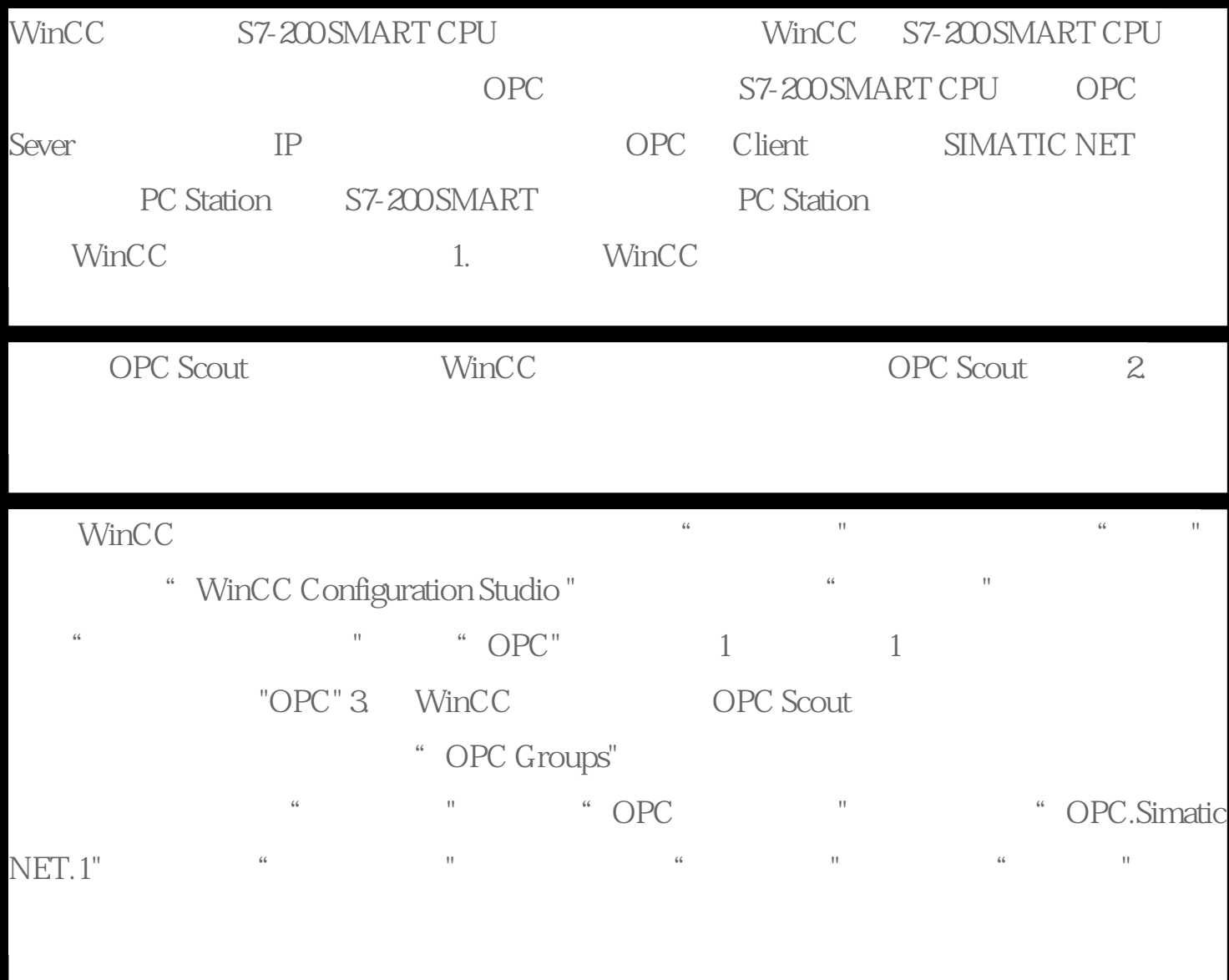